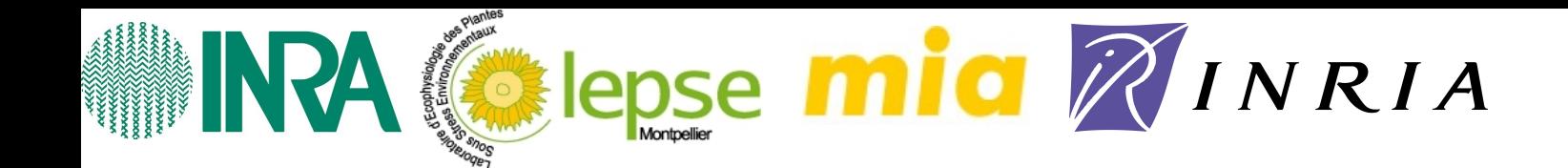

# Using ontologies for **Parameter** function management

Caroline Domerg, Juliette Fabre and Pascal Neveu

O. Corby C.Faron-Zucker E.Gennari A. Granier I. Mirbel V. Negre A. Tireau

22th July 2010

# **Context**

**Semantic Web tools**

**Ontology description**

**Web interface overview**

**Conclusion**

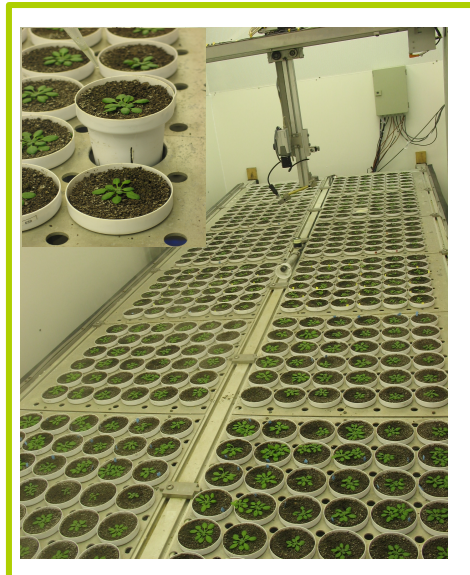

- Plant adaptation to climatic change
- Environmental stresses X several species
- High-throughput phenotyping
- Databases

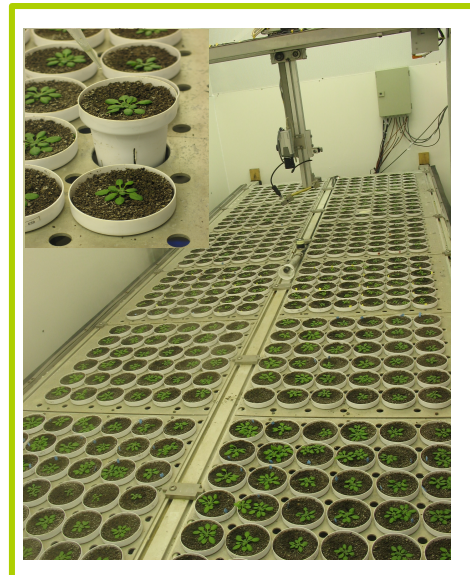

- Plant adaptation to climatic change
- Environmental stresses X several species
- High-throughput phenotyping
- Databases

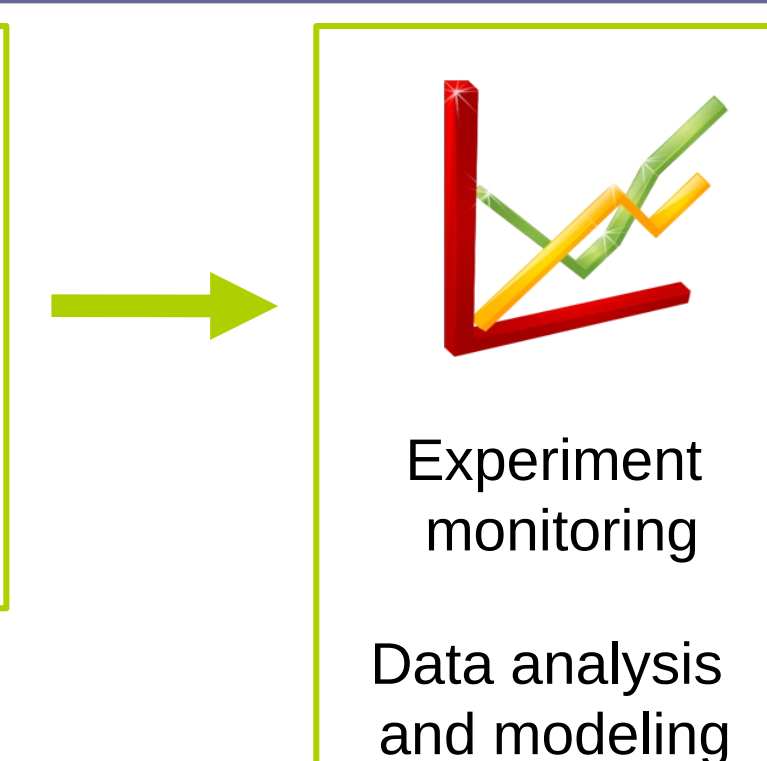

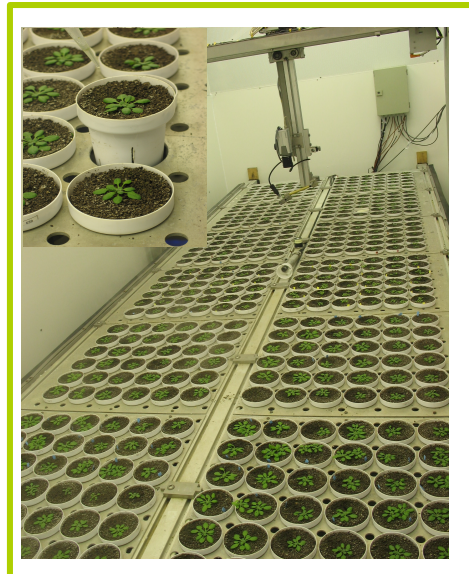

- Plant adaptation to climatic change
- Environmental stresses X several species
- High-throughput phenotyping
- Databases

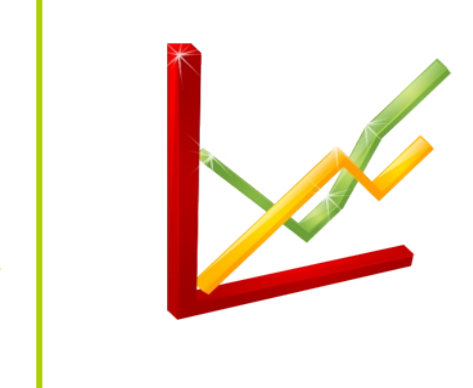

Experiment monitoring

Data analysis and modeling

# **High production of R functions**

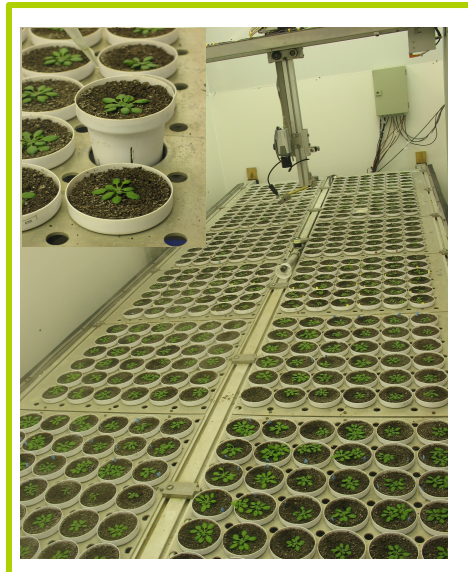

- Plant adaptation to climatic change
- Environmental stresses X several species
- High-throughput phenotyping
- Databases

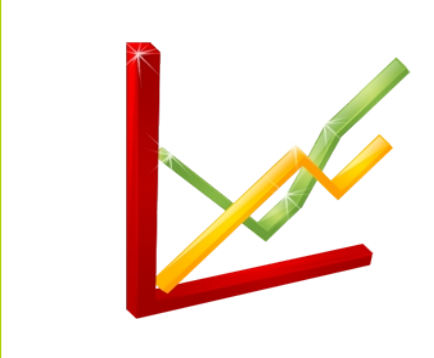

Experiment monitoring

Data analysis and modeling

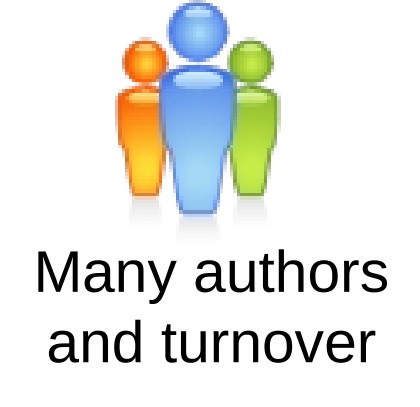

# **High production of R functions**

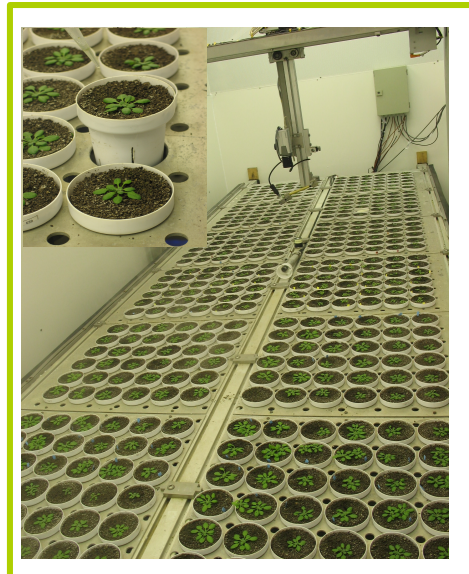

- Plant adaptation to climatic change
- Environmental stresses X several species
- High-throughput phenotyping
- Databases

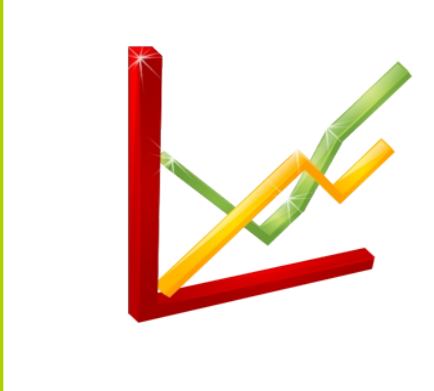

Experiment monitoring

Data analysis and modeling

Many authors and turnover

# **High production of R functions**

**How to share, capitalize, organize and valorize these functions?**

**AIMS**

Store and organize the functions Give an easy and long-term access

**IDEAS**

Create an ontology to describe R functions

Provide a new kind of repository with reasoning and powerful search tools

**TOOLS**

l,

W3C Semantic Web technologies

# **Ontology**

 $\overline{a}$ Formal description of concepts and relations between concepts

*Examples of concept:* **Rfunction Argument Person**

*Examples of relation:* **hasArgument isANewVersionOf**

- → Provides a **controlled** vocabulary
- → Designed to be understood by **computers**

RDF, RDFS and OWL: standard tools to write ontologies

# **RDF**

**Resource:** documents, images, programs, etc

**Description:** attributes, properties and relations

**Framework:** model, language and syntaxes (XML) for these descriptions

# **RDF**

An example about R function descriptions:

- $\rightarrow$  R function attributes and properties
- $\rightarrow$  Relations between R functions

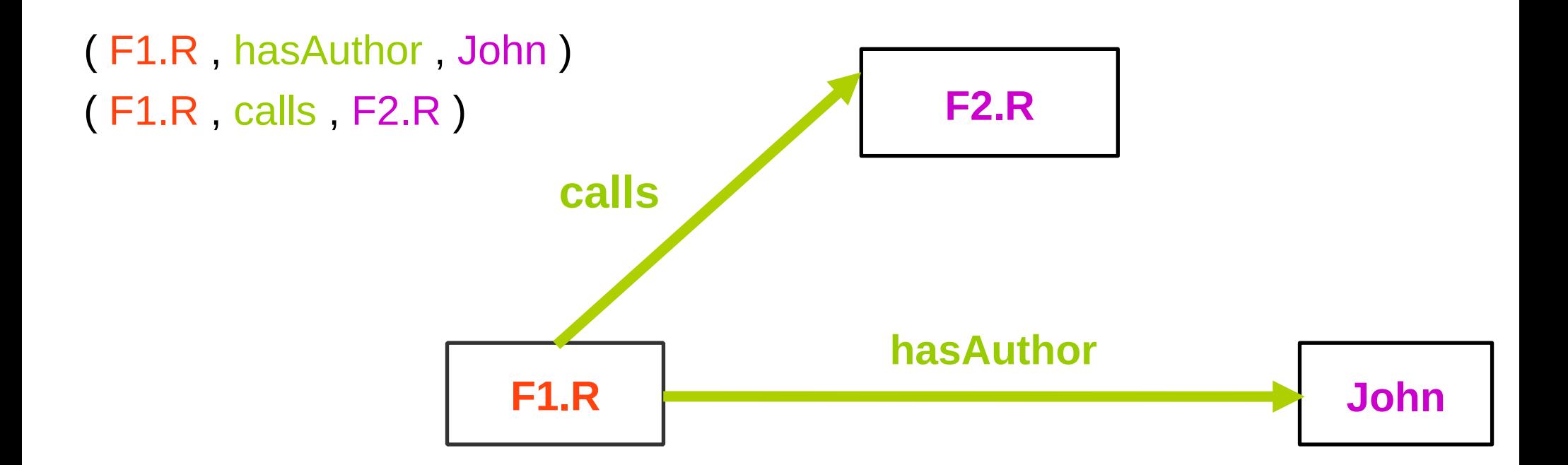

RDF is a semantic graph model

#### **RDFS** RDF Schema

Provides elements to **structure** RDF resources such as:

- $\rightarrow$  Class hierarchy
- $\rightarrow$  Property restrictions (domain, range)

*Example of class: the Rfunction class* 

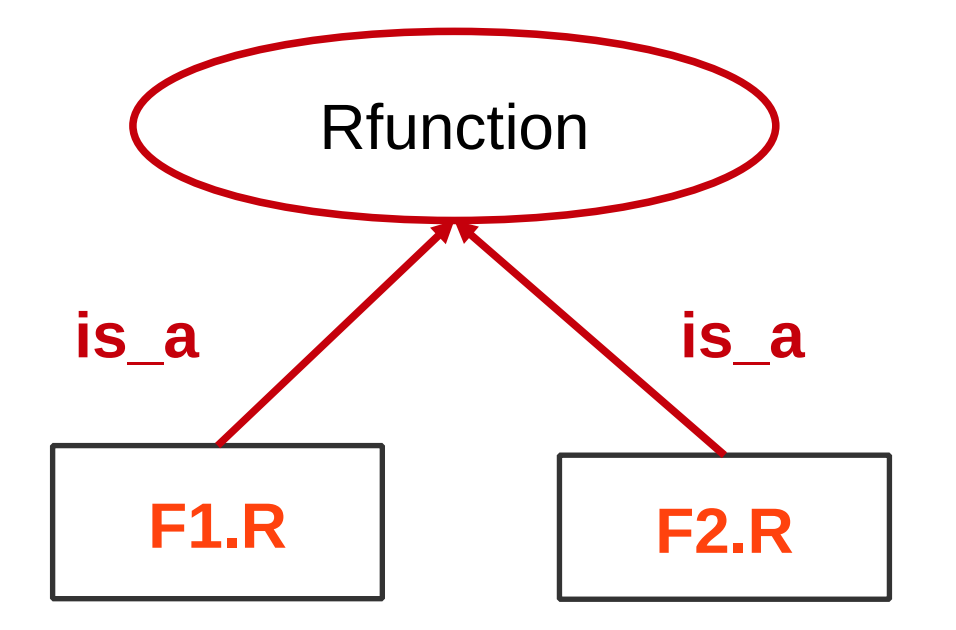

F1.R and F2.R inherit the properties and attributes of the Rfunction class

**OWL** Ontology Web Language

- $\rightarrow$  Built on top of RDF
- $\rightarrow$  Allows to define rules: transitivity, symmetry, inverse of, etc

Provides powerful description of concepts and their relationships

*Example of OWL rule: INVERSE OF*

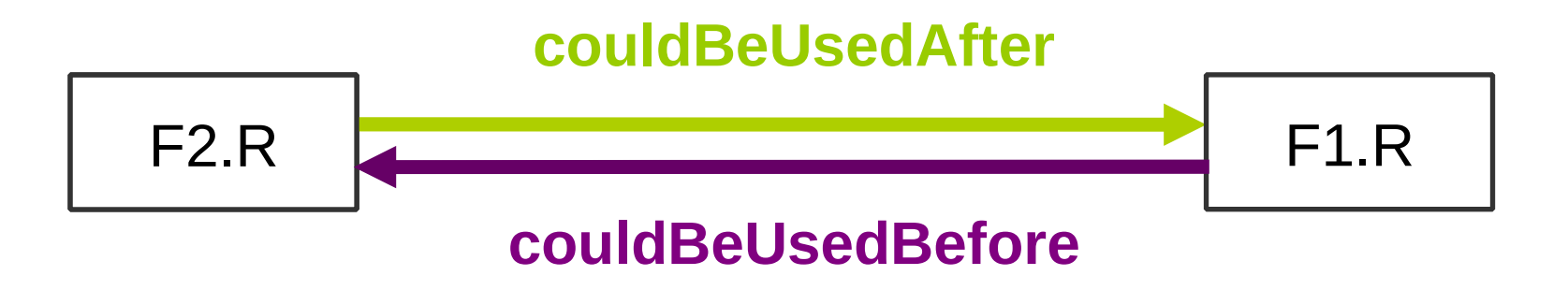

# **Ontology querying**

## **RDF/OWL files**

### Ontology and annotations

<owl:ObjectProperty rdf:about="#couldBeUsedAfter"> <rdfs:range rdf:resource="#Rfunction"/> <rdfs:domain rdf:resource="#Rfunction"/> <owl:inverseOf rdf:resource="#couldBeUsedBefore"/> </owl:ObjectProperty>

**SPARQL** Query Language

for RDF/OWL

# **Ontology querying**

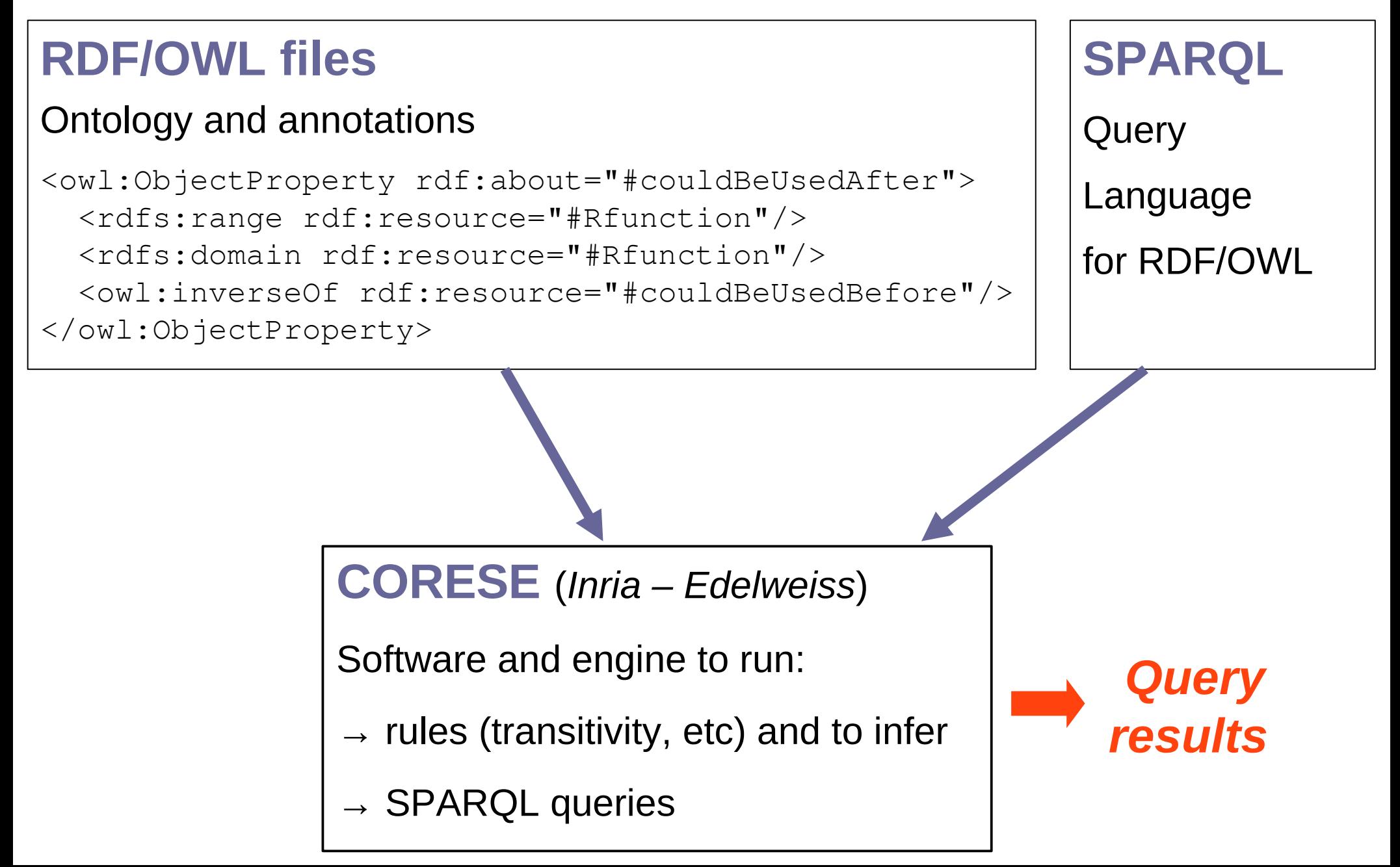

## **Global view**

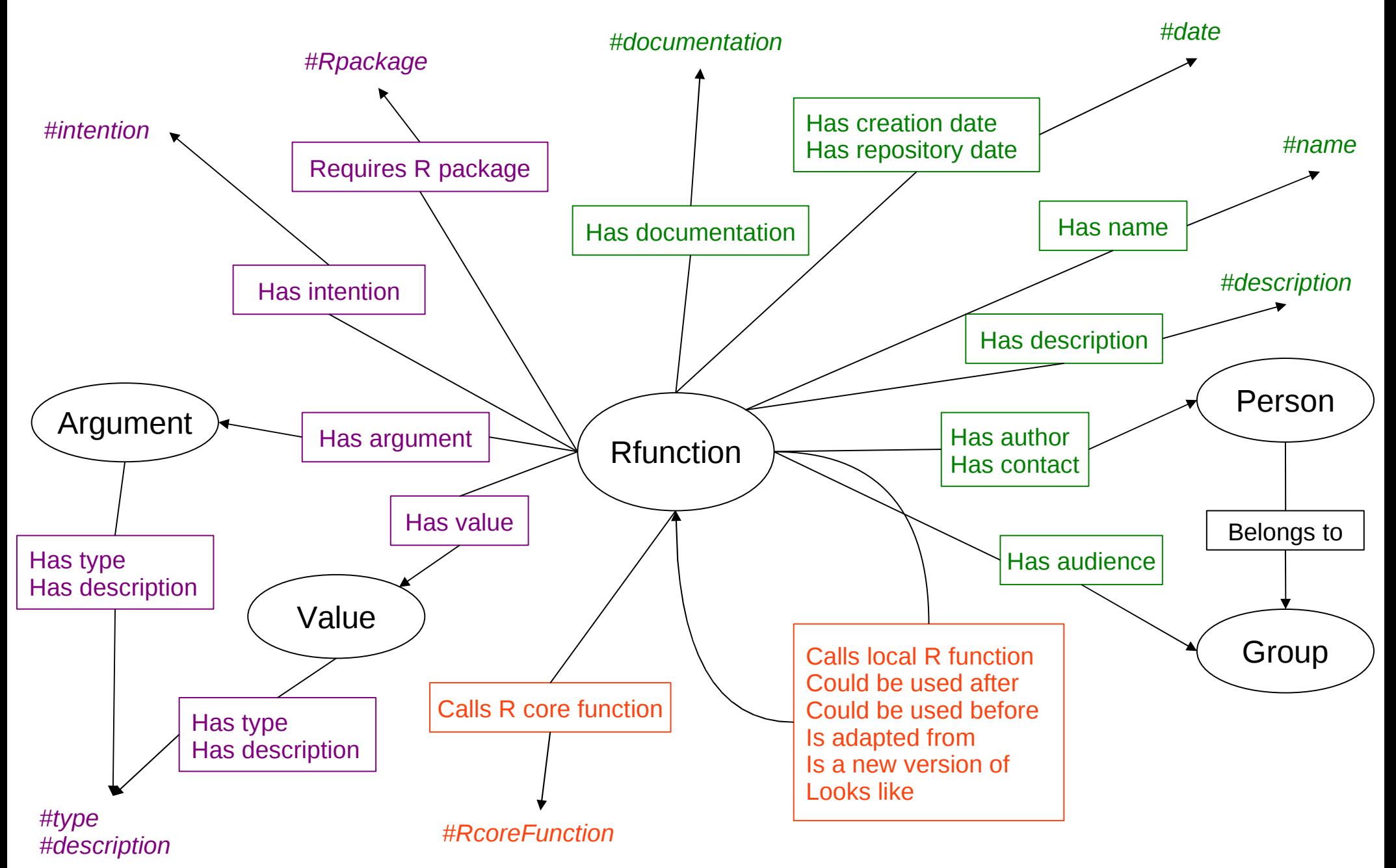

### **General description of R functions**

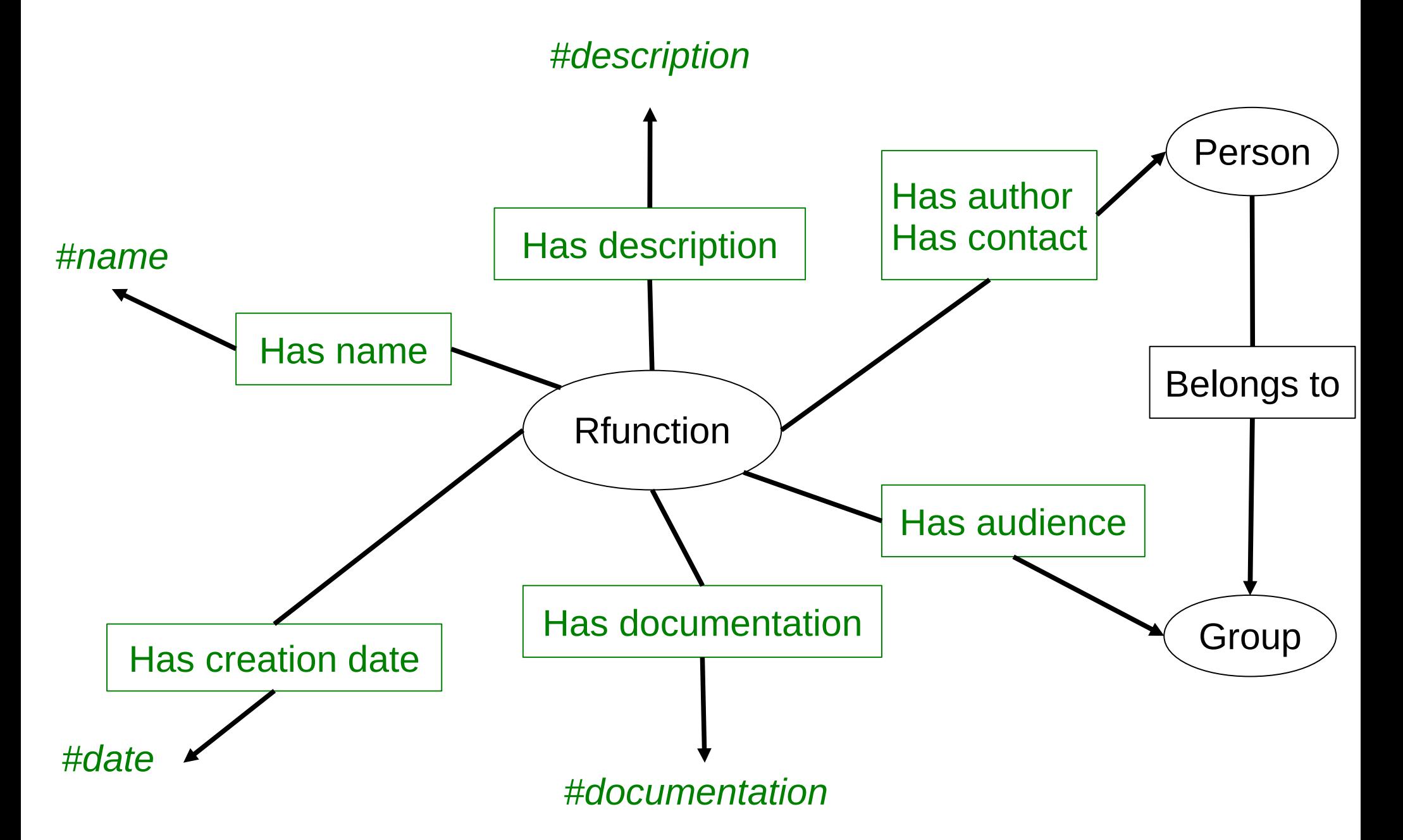

## **Detailed description of R functions**

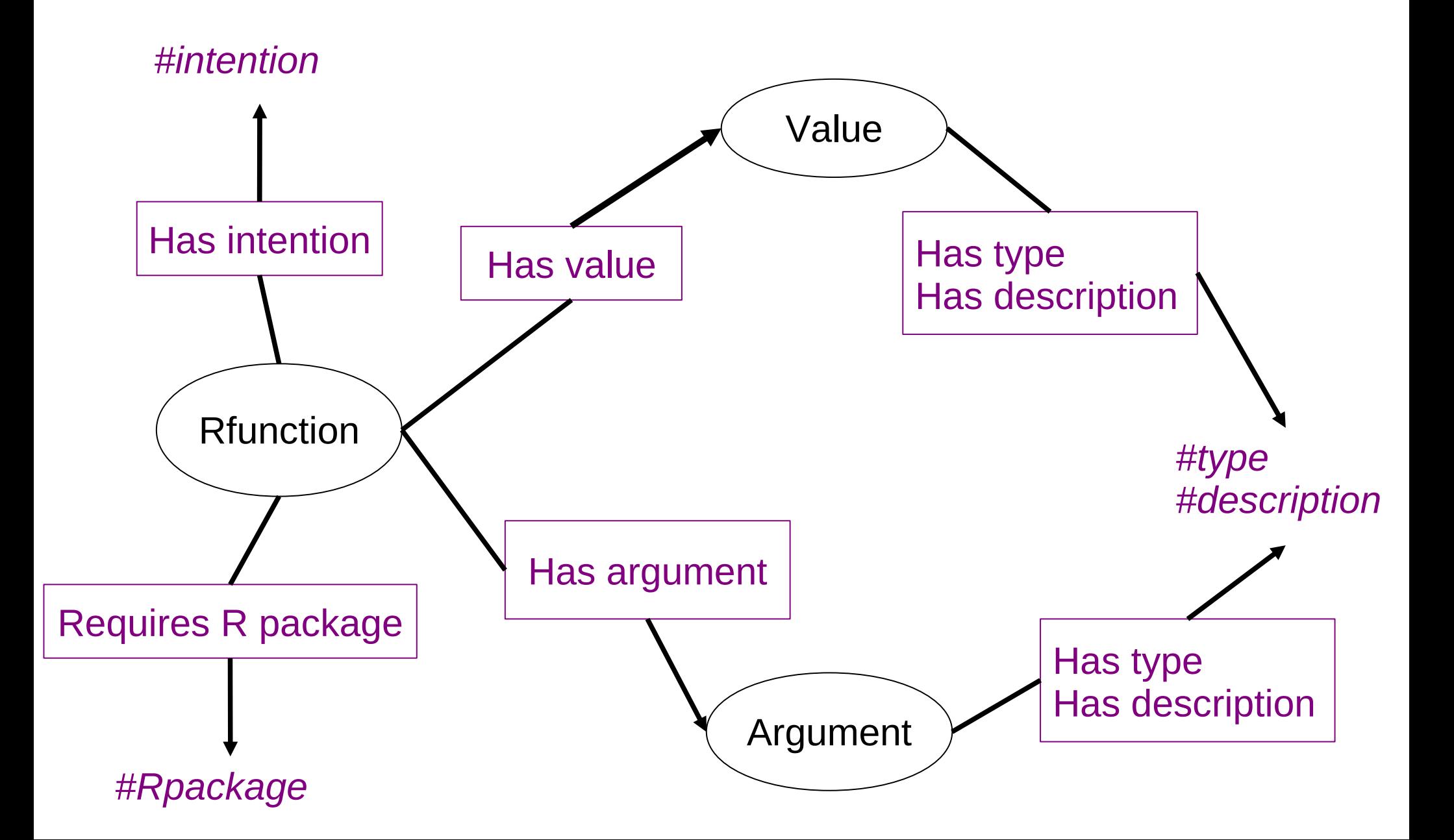

## **Relations with other R functions**

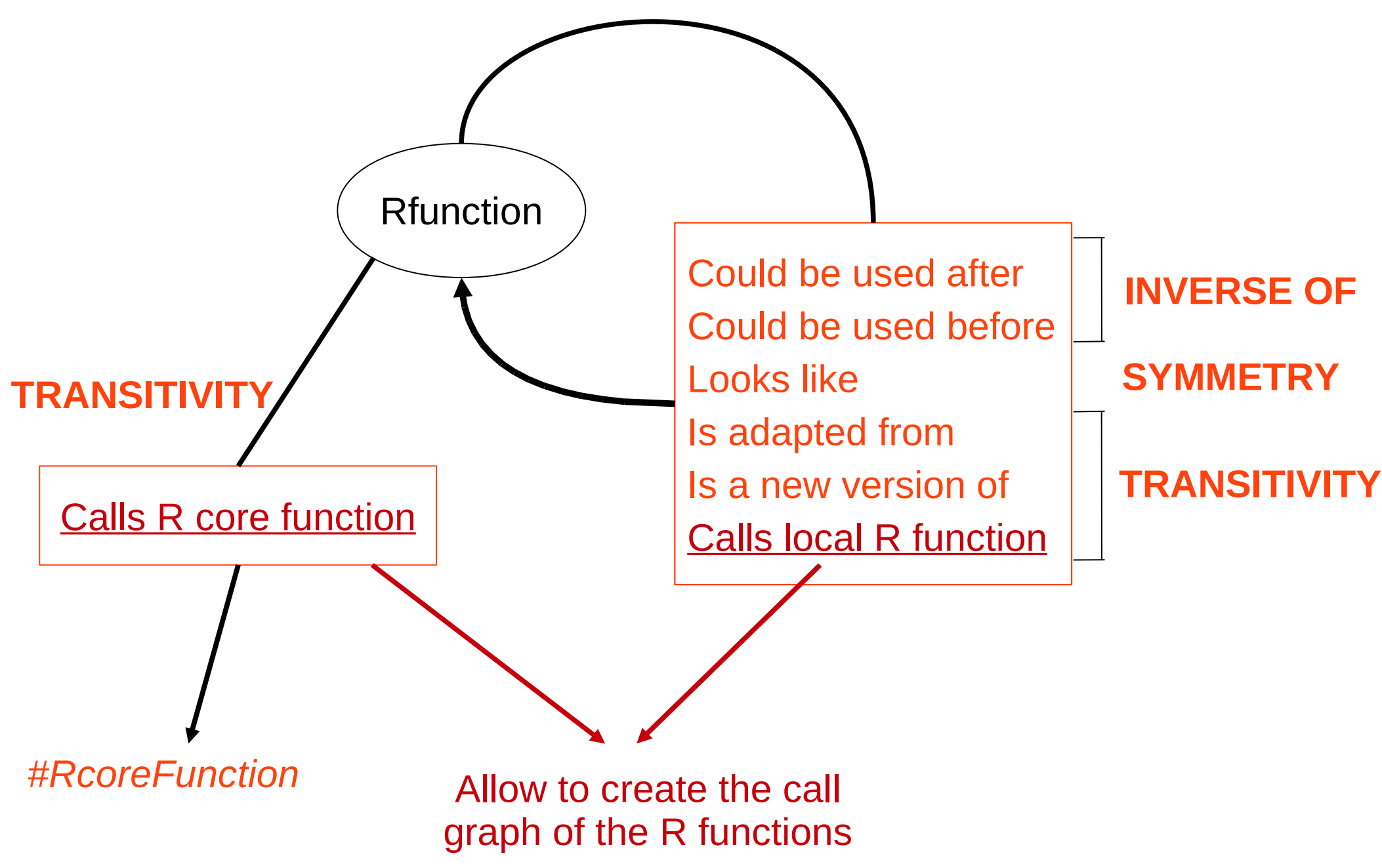

## **Relations with other R functions**

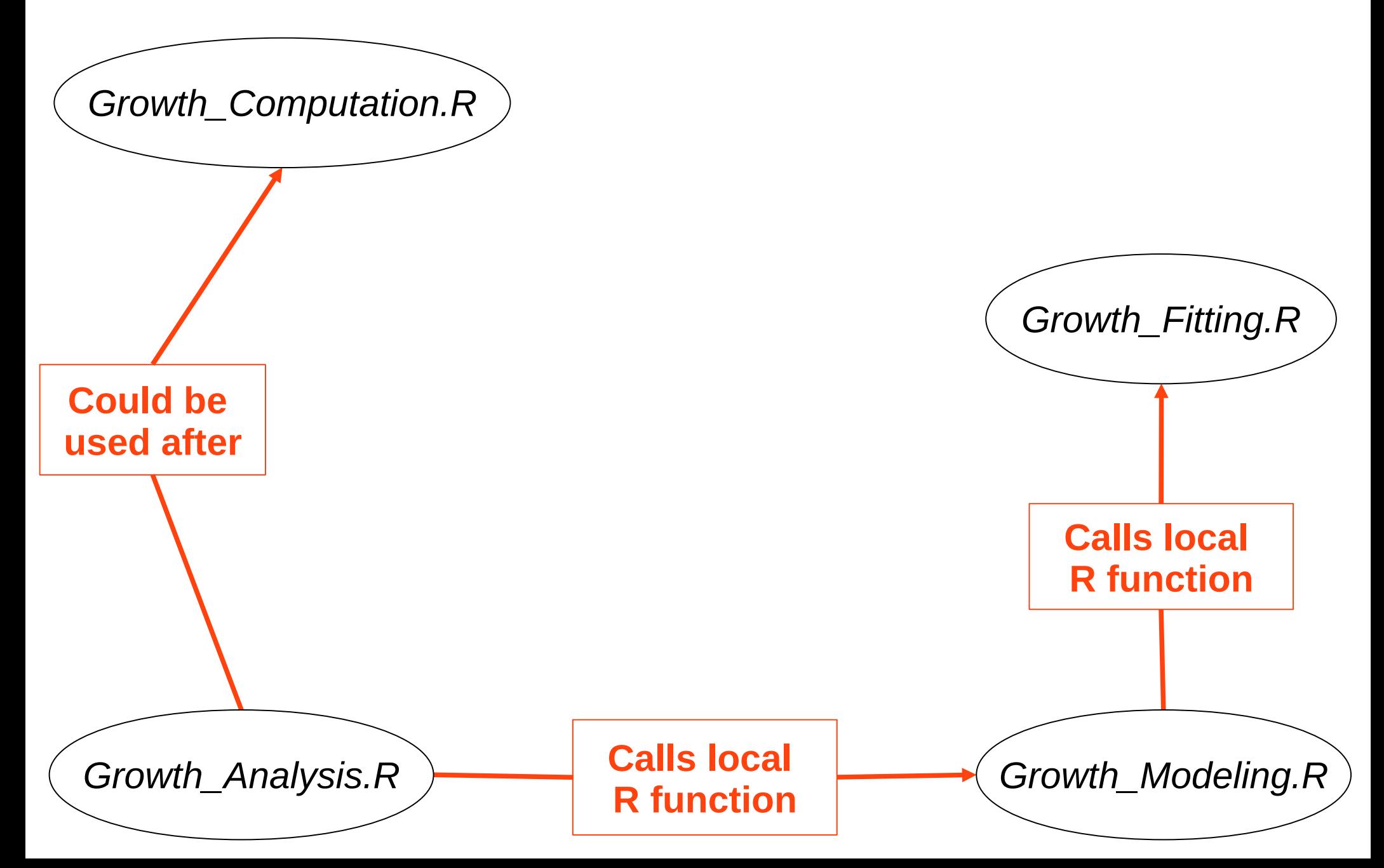

## **Relations with other R functions**

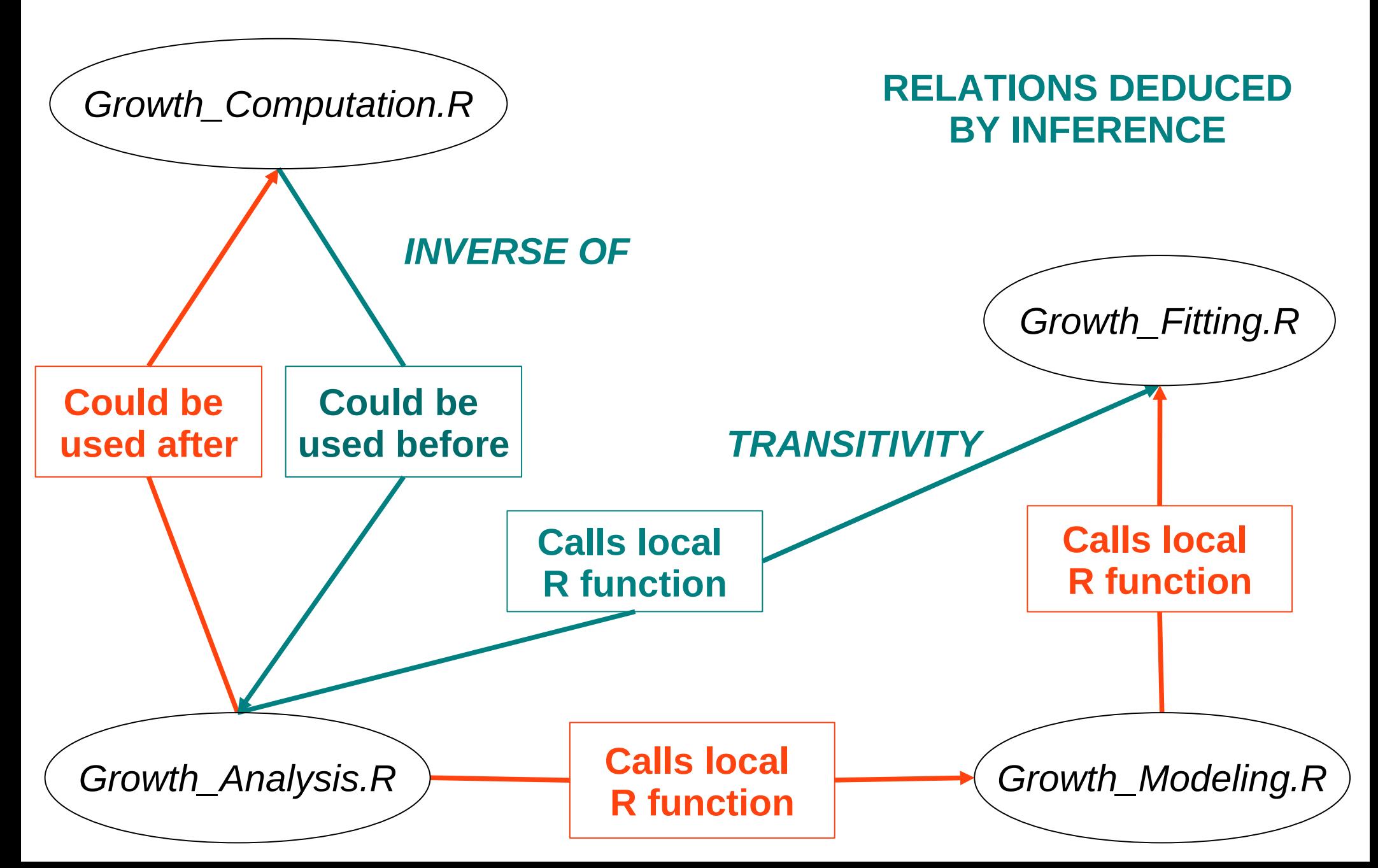

## **GUI for edition and creation of annotations**

- $\rightarrow$  A few minutes thanks to pre-filled forms
- $\rightarrow$  Generation and storage of OWL file

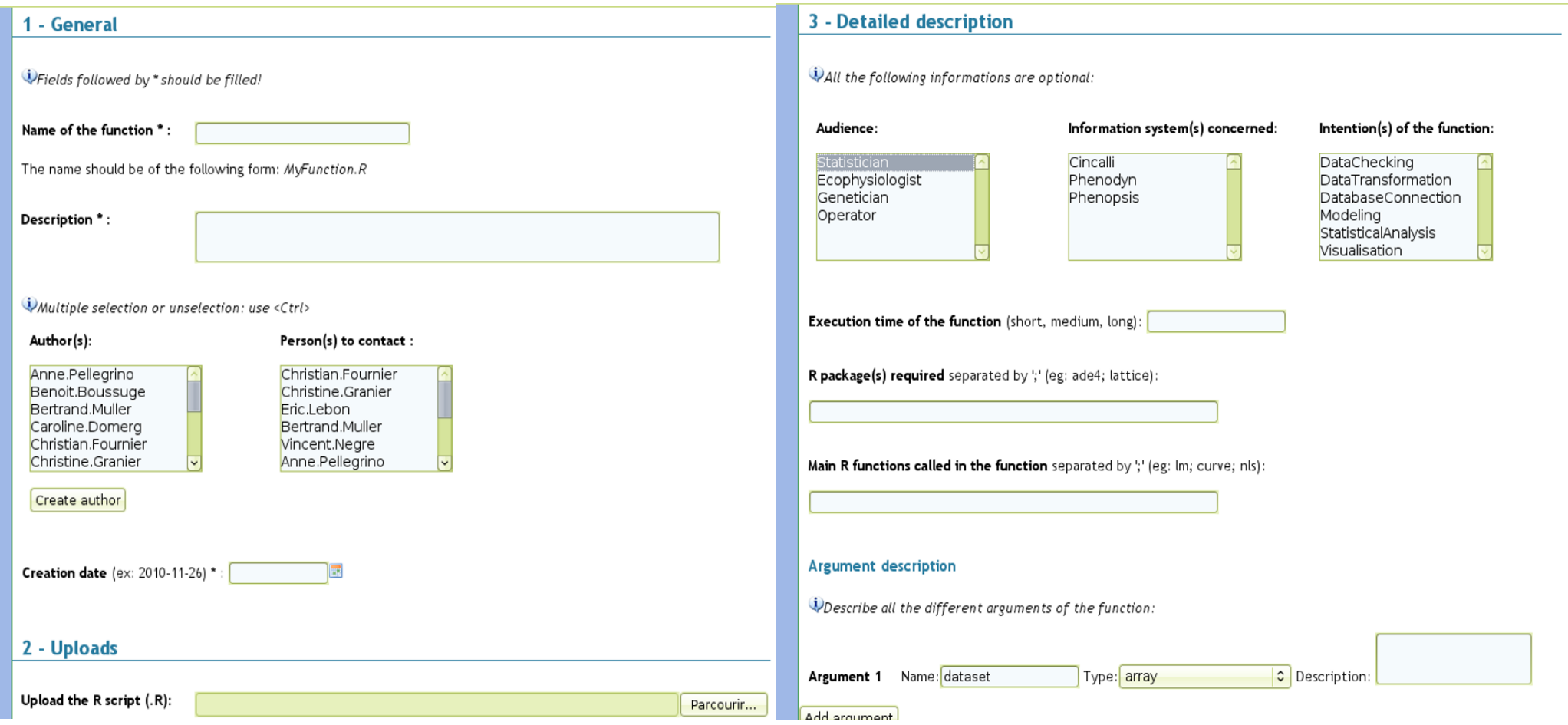

## **Function consultation card**

#### **Vera.Georgescu LERvalidation.R**

Download R files

#### **Description**

The general function of visualisation, automatic and manual correction of the Leaf Elongation Rate kinetics measured on the Phenodyn platform. This function runs on R version 2.6.2

#### **Arguments**

**LERvalidation.R graph** Type: logical Description: boolean for graphic mode (for manual correction)

#### **ELERvalidation.R finnuit**

Type: scalar Description: the hour of end of the night

#### **Audience**

Ecophysiologist

**Authors** 

Vera.Georgescu

**Contacts** 

Vincent.Negre

**Creation date** 

 $\rightarrow$  Information about the function (author, arguments, intentions, etc)

**→** Download of R function and associated files (documentation, datasets, etc)

2008-02-01

## **Function consultation card**

#### *Example 1*

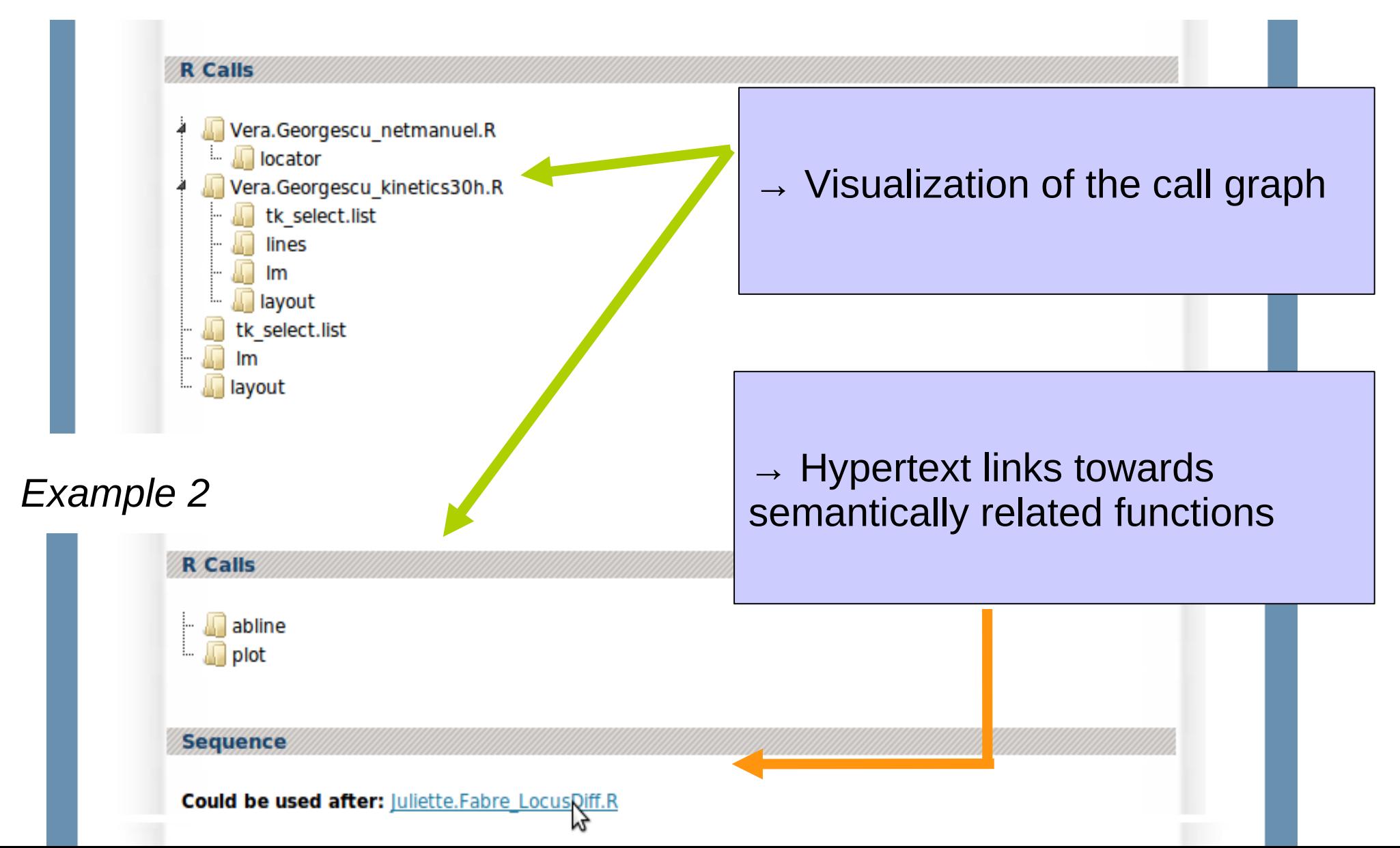

## **Powerful search tools**

Build a *SPARQL* request adding conditions on the properties

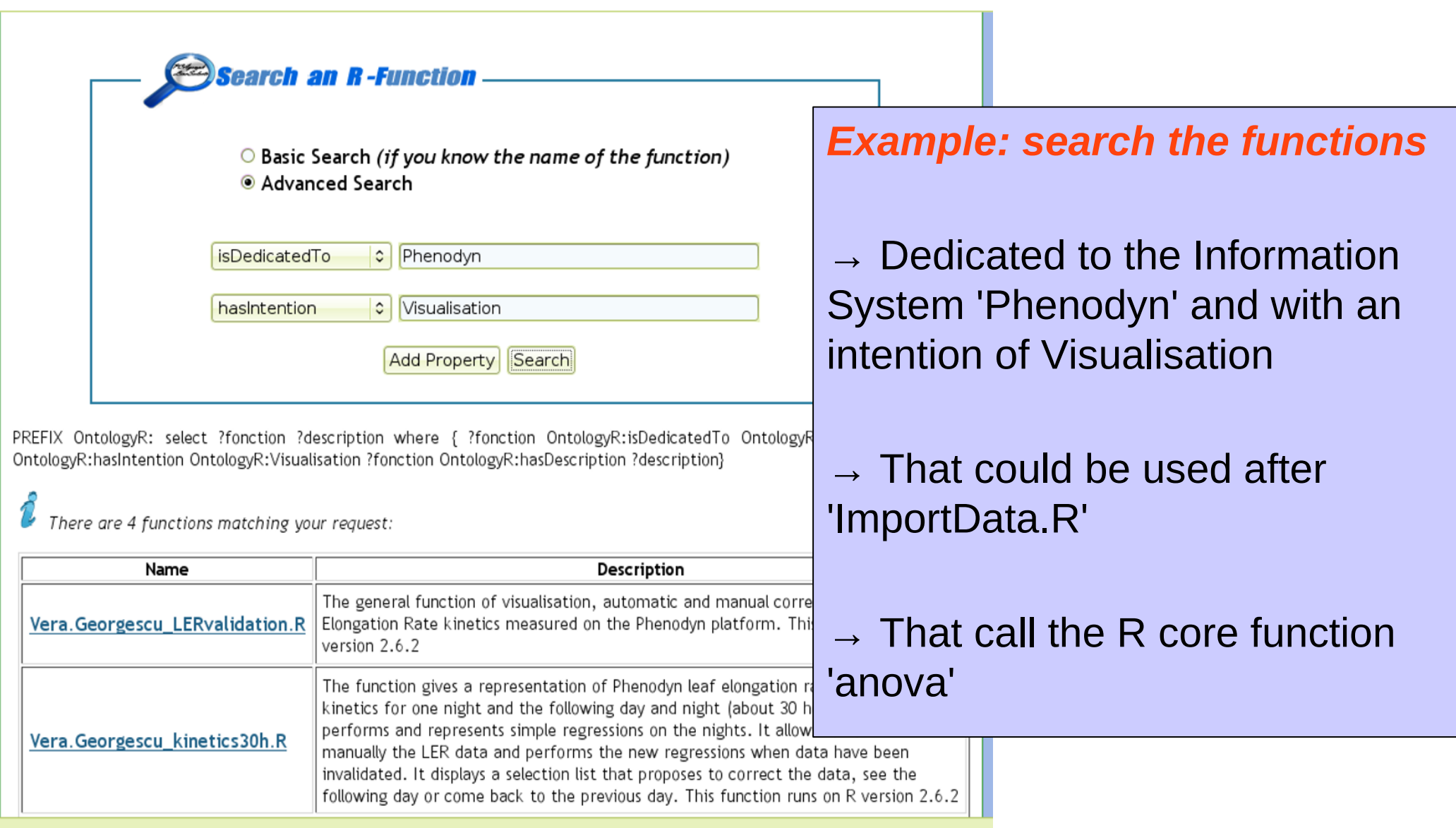

#### **Prospects**

- $\rightarrow$  Add formal relations with reports, articles, etc
- $\rightarrow$  Perform more automatic extraction from R function documentation

### **Prospects**

- $\rightarrow$  Add formal relations with reports, articles, etc
- $\rightarrow$  Perform more automatic extraction from R function documentation

### **Conclusions**

- $\rightarrow$  Users find this repository relevant (efficient search, easy annotating)
- $\rightarrow$  Semantic Web tools allow reasoning for an 'intelligent' repository
- $\rightarrow$  Models and softwares tools are easy to adapt:

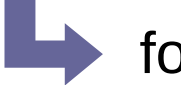

for other fields of research

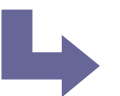

 $\blacktriangleright$  for other programming languages

for mathematical models